# **Firefox Rocks!**

## Improve your productivity online Jesse Wisnouse

#### Session 4‐ 2:45 to 3:30 Room 329

Download this presentation at **http://jessewisnouse.com/micca09/** 

#### Meet the presenter

- Middle school science teacher for Frederick Co. (MD) for four years (2002 ‐ 2006)
- Technology coordinator and technology education teacher for one year (2006 ‐ 2007)
- Technology Resource Teacher (2007 present)  $\bullet$  Assists teachers and students working with new instructional hardware and software
- Researches, reviews, compares and recommends emerging technologies

#### **What is Firefox?**

- Open source web browser from the Mozilla Corporation
- Free to download and use on multiple computers
- Works on PCs, Macs and Linux OS
- $\bullet$  Source code is available for developers
- Quick stats
	- 22.05% of browser market share, according to Wikipedia • Version 1.0 released in 2005 (currently on version 3.0.8) • New versions released frequently for security updates • PC World (2006) and CNET (2008) name it best browser

3

#### What is that significant?

- Better security and performance
	- $\bullet~$  Browser less likely to be attacked
	- Smaller application to save and run
	- $\bullet$  Quicker load time and less memory consumption\*

#### Considered a mainstream program

#### 700 million downloads  $(u/08)$ ; 220+ million users  $(u/09)$ y<br>behind Internet Explorer

 $*$ Until you download many add-ons

Displays Virtually all websites properly or better

## How to download Firefox

- Go to a download site
- Download (save and then run) the file (under 10 MB!) Program installs with desktop icon
- 
- Portable version (flash drives)

## Where to go for help

- y **Mozilla Firefox Knowledge Base and Forums**
- y **Groups dedicated to Firefox discussions**

6

8

#### Customizing your version of Firefox

- Download add-ons to improve performance, security and efficiency when multitasking (.xpi files < 1 MB)
- Search by category, title, popularity or user rating
- What kind of "stuff" can I use to fill my 'fox?

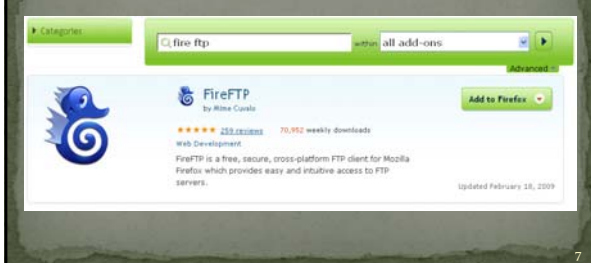

#### Web-developer add-ons for Firefox

- **FireFTP**
- Firebug
- Colorzilla
- MeasureIt
- **IEView**
- Web Developer

#### Personal Efficiency add-ons

- ScreenGrab
- y FavLoc
- Colorful Tabs
- PDF Download
- Delicious bookmarking tool
- Twitter bar
- y FEBE\*

## Possible school-based add-ons

- Juice
- y Flashblock
- y Ad Block
- No Script
- Dictionary.com
- WOT (web of trust)
- Zotero

9

## Tips for Installing Firefox Add-ons

- $\bullet$  Locate possible items you may want to install
- PCWorld.com
- 
- Lifehacker
- Blogs and professional journals by trusted authors
- View and review the item's metadata at the download site
- Evaluate and contribute back to the community- how did it work out?

#### In Summary... Firefox Rocks! More secure and stable than Internet Explorer y Greater market share than all other browsers combined (Chrome, Safari, etc.) Better support Better peer user assistance Websites with dynamic data are displayed properly Add-ons allow you to personalize your experience The power tools you add on save system resources y *So, how can you contribute to the Firefox community?*